# Model-Based Optimization for Expensive Black-Box Problems and Hyperparameter Optimization

Bernd Bischl

Computational Statistics, LMU Munich

Dec 1st, 2017

#### [Sequential model-based optimization](#page-2-0)

PARALLEL BATCH PROPOSALS

MULTICRITERIA SMBO

[Interesting Challenges](#page-51-0)

[ML Model Selection and Hyperparameter](#page-54-0) **OPTIMIZATION** 

## Section 1

#### <span id="page-2-0"></span>[Sequential model-based optimization](#page-2-0)

#### Expensive Black-Box Optimization

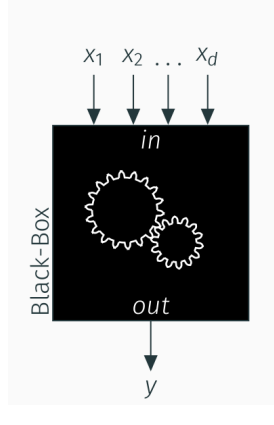

$$
y = f(\mathbf{x}), \quad f: \mathbb{X} \to \mathbb{R} \tag{1}
$$

$$
\mathbf{x}^* = \argmin_{\mathbf{x} \in \mathbb{X}} f(\mathbf{x})
$$
 (2)

- $\blacktriangleright$  y, target value
- $\blacktriangleright$   $\mathbf{x} \in \mathbb{X} \subset \mathbb{R}^d$ , domain
- $\blacktriangleright$   $f(\boldsymbol{x})$  function with considerably long runtime
- ► Goal: Find optimum x\*

#### Sequential model-based optimization

- ► Setting: Expensive black-box problem  $f : x \rightarrow \mathbb{R} = min!$
- $\triangleright$  Classical problem: Computer simulation with a bunch of control parameters and performance output; or algorithmic performance on 1 or more problem instances; we often optimize ML pipelines
- $\blacktriangleright$  Idea: Let's approximate f via regression!

#### Generic MBO Pseudo Code

- $\triangleright$  Create initial space filling design and evaluate with f
- $\blacktriangleright$  In each iteration:
	- $\triangleright$  Fit regression model on all evaluated points to predict  $\hat{f}(x)$  and uncertainty  $\hat{s}(x)$
	- $\blacktriangleright$  Propose point via infill criterion

$$
EI(x) \uparrow \iff \hat{f}(x) \downarrow \land \hat{s}(x) \uparrow
$$

- $\blacktriangleright$  Evaluate proposed point and add to design
- $\triangleright$  EGO proposes kriging (aka Gaussian Process) and EI Jones 1998, Efficient Global Opt. of Exp. Black-Box Functions

# LATIN HYPERCUBE DESIGNS

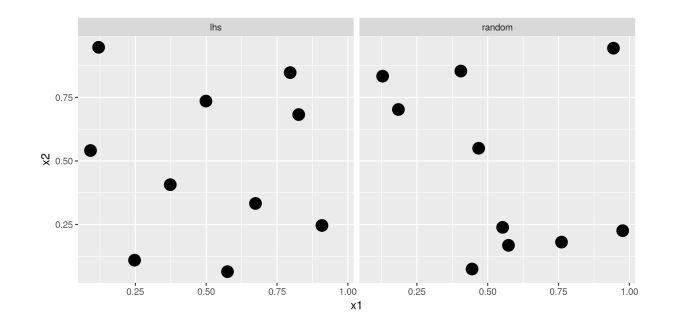

- $\blacktriangleright$  Initial design to train first regression model
- $\triangleright$  Not too small, not too large
- ▶ LHS / maximin designs: Min dist between points is maximized
- $\triangleright$  But: Type of design usually has not the largest effect on MBO, and unequal distances between points could even be beneficial

#### Kriging and local uncertainty prediction

Model: Zero-mean GP  $Y(x)$  with const. trend and cov. kernel  $k_{\theta}(x_1, x_2)$ .

► 
$$
y = (y_1,..., y_n)^T
$$
,  $K = (k(x_i, x_j))_{i,j=1,...,n}$   
\n►  $k_*(x) = (k(x_1, x), ..., k(x_n, x))^T$   
\n►  $\hat{\mu} = 1^T K^{-1} y / 1^T K^{-1} 1$  (BLUE)  
\n▶ Prediction:  $\hat{f}(x) = E[Y(x)|Y(x_i) = y_i, i = 1,..., n] = \hat{\mu} + k_n(x)^T K^{-1} (y - \hat{\mu}1)$   
\n► Uncertainty:  $\hat{s}^2(x) = Var[Y(x)|Y(x_i) = y_i, i = 1,..., n] = \sigma^2 - k_n^T(x)K^{-1}k_n(x) + \frac{(1 - 1^T K^{-1}k_n^T(x))^2}{1^T K^{-1} 1}$ 

Prediction 95% CIE

# Kriging / GP is a spatial model

- $\triangleright$  Correlation between outcomes  $(y_1, y_2)$  depends on dist of  $x_1, x_2$ E.g. Gaussian covar kernel  $k(x_1, x_2) = exp(\frac{-||x_1 - x_2||}{2\sigma})$
- $\triangleright$  Useful smoothness assumption for optimization
- $\triangleright$  Posterior uncertainty at new x increases with dist to design points
- $\blacktriangleright$  Allows to enforce exploration

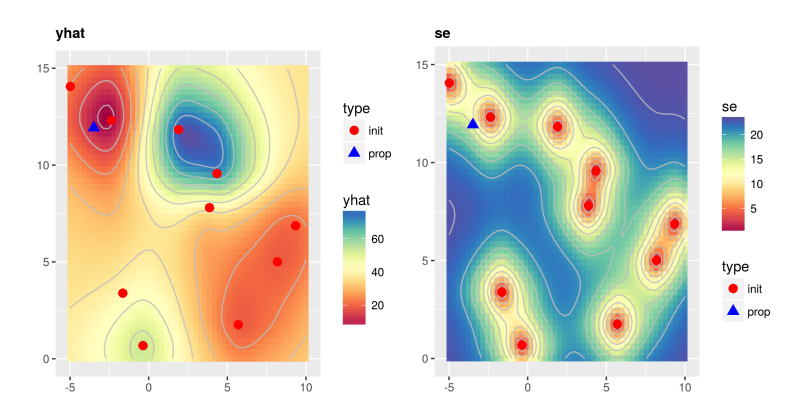

#### Infill Criteria: Expected Improvement

- $\triangleright$  Define improvement at x over best visited point with  $y = f_{min}$  as random variable  $I(x) = |f_{min} - Y(x)|^+$
- ► For kriging  $Y(x) \sim N(\hat{f}(\boldsymbol{x}), \hat{s}^2(\boldsymbol{x}))$  (given  $x = x$ )
- $\triangleright$  Now define  $EI(x) = E[I(x)|x = x]$
- Expectation is integral over normal density starting at  $f_{min}$
- ► Alternative: Lower confidence bound (LCB)  $\hat{f}(\mathbf{x}) \lambda \hat{s}(\mathbf{x})$

Result: 
$$
El(x) = (f_{min} - \hat{f}(x)) \Phi\left(\frac{f_{min} - \hat{f}(x)}{\hat{s}(x)}\right) + \hat{s}(x)\phi\left(\frac{f_{min} - \hat{f}(x)}{\hat{s}(x)}\right)
$$

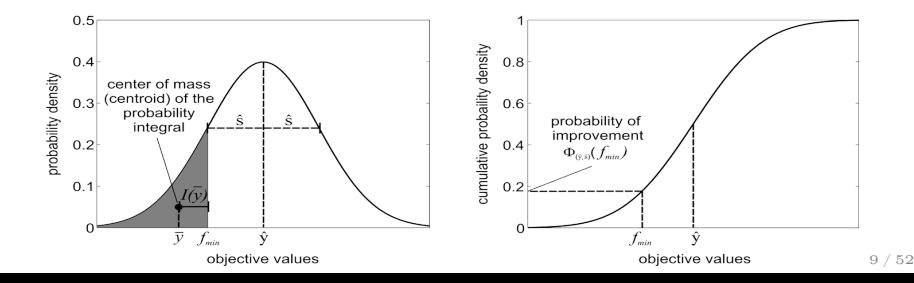

#### **FOCUSSEARCH**

- $\triangleright$  EI optimization is multimodal and not that simple
- $\triangleright$  But objective is now cheap to evaluate
- $\triangleright$  Many different algorithms exist, from gradient-based methods with restarts to evolutionary algorithms
- $\triangleright$  We use an iterated, focusing random search coined "focus search"
- $\blacktriangleright$  In each iteration a random search is performed
- $\triangleright$  We then shrink the constraints of the feasible region towards the best point in the current iteration (focusing) and iterate, to enforce local convergence
- $\triangleright$  Whole process is restarted a few times
- $\triangleright$  Works also for categorical and hierarchical params

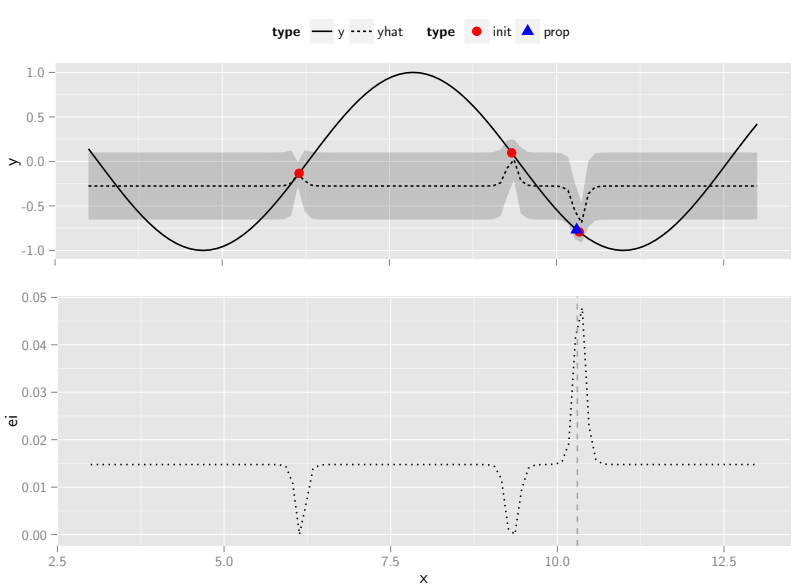

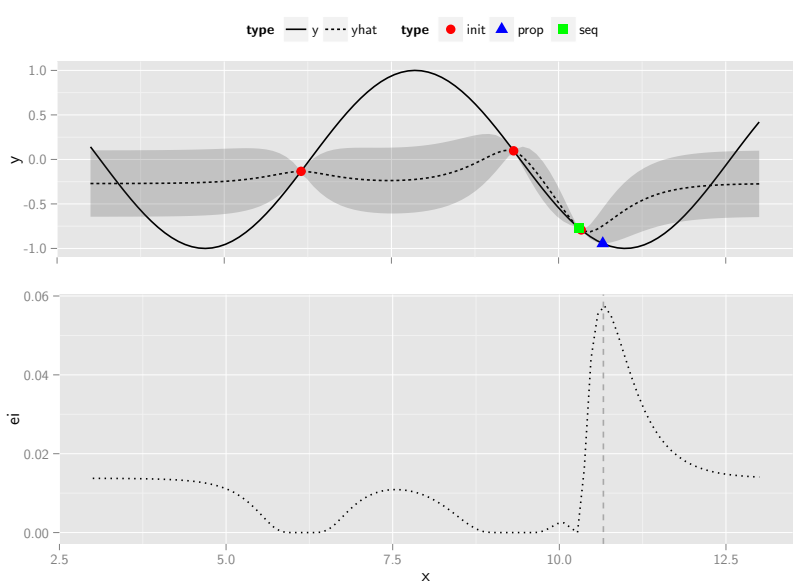

#### $Iter = 2, Gap = 5.5410e-02$

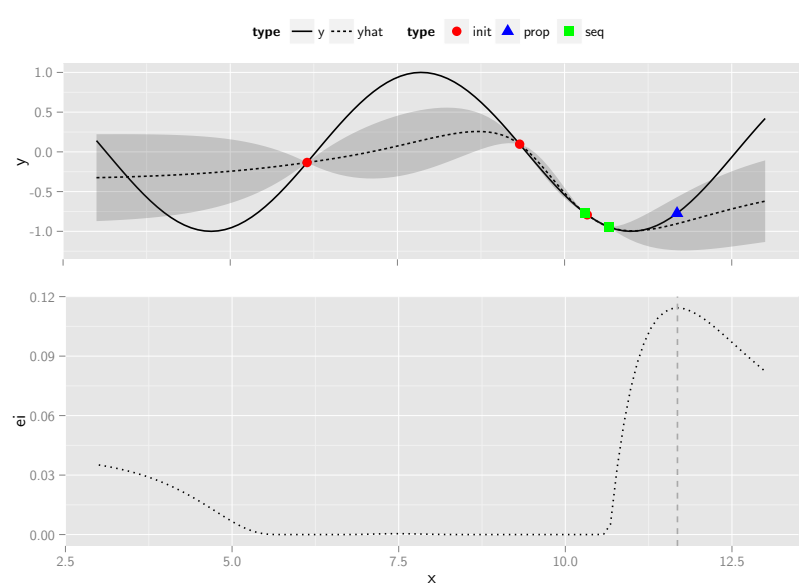

#### $Iter = 3, Gap = 5.5410e-02$

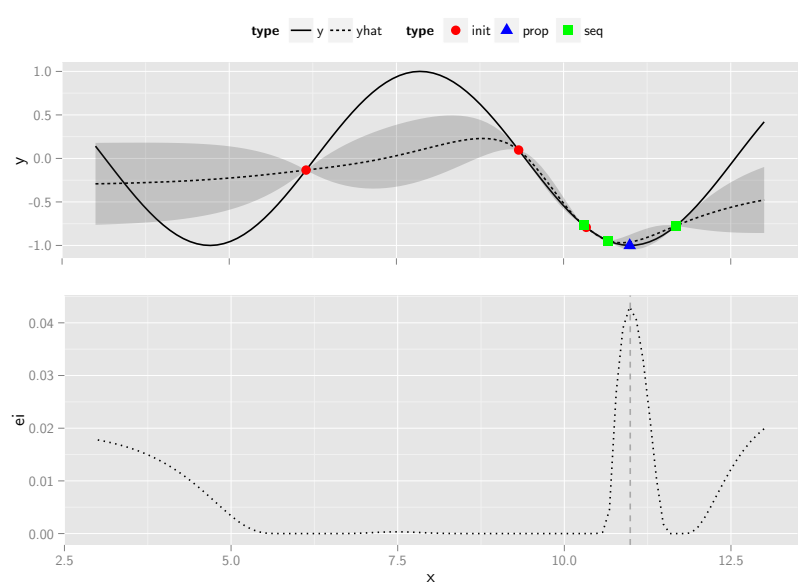

 $Iter = 4, Gap = 2.2202e-05$ 

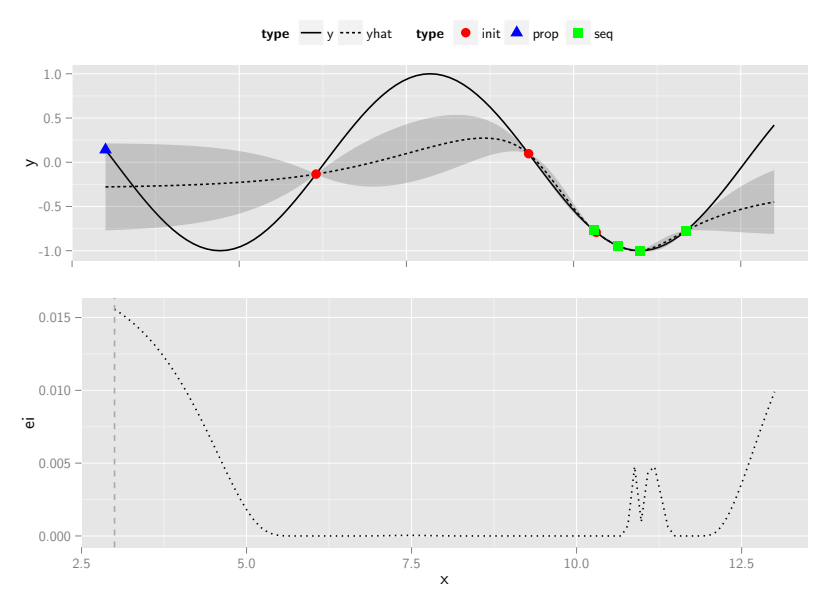

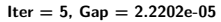

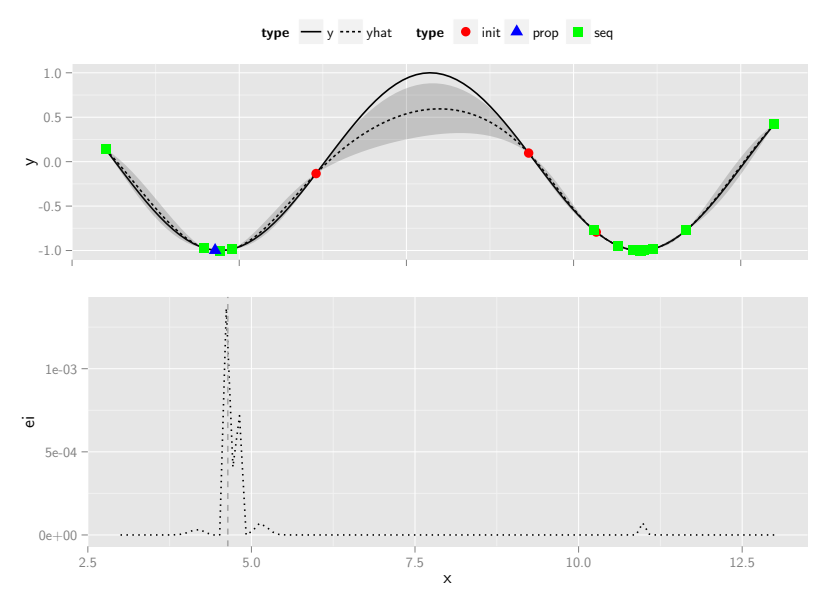

 $Iter = 15, Gap = 9.0305e-06$ 

## mlrMBO: Model-Based Optimization Toolbox

- $\blacktriangleright$  Any regression from mlr
- $\blacktriangleright$  Arbtritrary infill
- $\triangleright$  Single or multi-crit
- $\triangleright$  Multi-point proposal
- $\triangleright$  Via parallelMap and batchtools runs on many parallel backends and clusters
- $\blacktriangleright$  Algorithm configuration
- $\blacktriangleright$  Active research

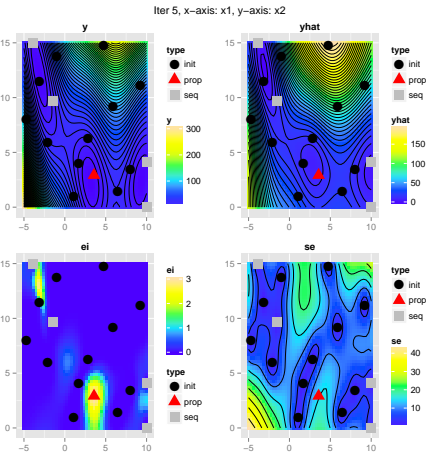

- $\blacktriangleright$  mlr: <https://github.com/mlr-org/mlr>
- ▶ mlrMBO: <https://github.com/mlr-org/mlrMBO>
- ▶ mlrMBO Paper on arXiv (under review) <https://arxiv.org/abs/1703.03373>

#### Benchmark MBO on artificial test functions

- $\triangleright$  Comparison of mlrMBO on multiple different test functions
	- $\blacktriangleright$  Multimodal
	- $\blacktriangleright$  Smooth
	- $\blacktriangleright$  Fully numeric
	- $\blacktriangleright$  Well known
- $\triangleright$  We use GPs with
	- $\blacktriangleright$  LCB with  $\lambda = 1$
	- $\blacktriangleright$  Focussearch
	- $\blacktriangleright$  200 iterations
	- $\triangleright$  25 point initial design, created by LHS sampling
- $\triangleright$  Comparison with
	- $\blacktriangleright$  Random search
	- $\triangleright$  CMAFS
	- $\triangleright$  other MBO implementations in R

#### MBO GP vs. competitors in 5D

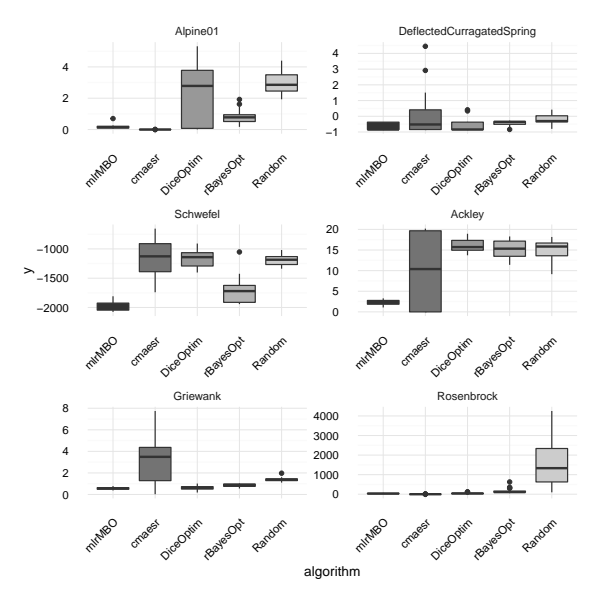

## Section 2

#### <span id="page-19-0"></span>PARALLEL BATCH PROPOSALS

#### MOTIVATION FOR BATCH PROPOSAL

- $\blacktriangleright$  Function evaluations expensive
- $\triangleright$  Often many cores available on a cluster
- $\triangleright$  Underlying f can in many cases not be easily parallelized
- $\triangleright$  Natural to consider batch proposal
- ► Parallel MBO: suggest q promising points to evaluate:  $x_1^*, \ldots, x_q^*$
- $\triangleright$  We need to balance exploration and exploitation
- $\triangleright$  Non-trivial to construct infill criterion for this

#### REVIEW OF PARALLEL MBO STRATEGIES

- $\triangleright$  Constant liar: (Ginsbourger et al., 2010)
	- ► Fit kriging model based on real data and find  $x_1^*$  according to EI-criterion.
	- ► "Guess"  $f(x_{i-1}^*)$ , update the model and find  $x_i^*$ ,  $i = 2, ..., q$
	- $\blacktriangleright$  Use  $f_{min}$  for "guessing"
- $\blacktriangleright$  q-LCB: (Hutter et al., 2012)
	- **•** q times: sample  $\lambda$  from  $Exp(1)$  and optimize single LCB criterion
	- ►  $x^* = \arg \min_{x \in \mathcal{X}} \mathsf{LCB}(x) = \arg \min_{x \in \mathcal{X}} \hat{f}(x) \lambda \hat{s}(x)$ .

#### MULTIOBJECTIVIZATION AND PROPOSED IDEA

#### $\blacktriangleright$  Multiobjectivization

- $\triangleright$  Originates from multi-modal optimization
- $\triangleright$  Add distance to neighbors for current set as artificial objective
- $\triangleright$  Use multiobjective optimization
- $\triangleright$  Select by hypervolume or first objective or ...

#### $\triangleright$  Our approach

- ► Decouple  $\hat{f}(x)$  and  $\hat{s}(x)$  as objectives instead of EI to have different exploration / exploitation trade-offs
- $\triangleright$  Consider distance measure as potential extra objective
- Eun multiobjective EA to select q well-performing, diverse points
- Distance is possible alternative if no or bad  $\hat{s}(x)$  estimator
- ► Decoupling  $y(x)$ ,  $\hat{s}(x)$  potential alternative when EI derivation does not hold for other model classes

Bischl, Wessing et al:MOI-MBO: Multiobjective infill for parallel model-based optimization, LION 2014

#### EXPERIMENTAL SETUP

#### Problem Instances

- $\triangleright$  All 24 test functions of the black-box optimization benchmark (BBOB) noise-free test suite
- $\triangleright$  Dimensions  $d \in \{5, 10\}$

#### Budget

- For every function 10 initial designs of size  $5 \cdot d$  $\Rightarrow$  10 statistical replications for each problem instance
- $\triangleright$  40 · d function evaluations on top of the initial design
- $\triangleright$  Parallel optimization: batches of size  $q = 5$

#### Visualization: Preference relation graph

- Each node represents an approach (mean rank in braces)
- $\triangleright$  Two nodes are connected with an edge if one approach (the upper) is significantly better than the other (the lower) according to the sign test

## Result Graphs

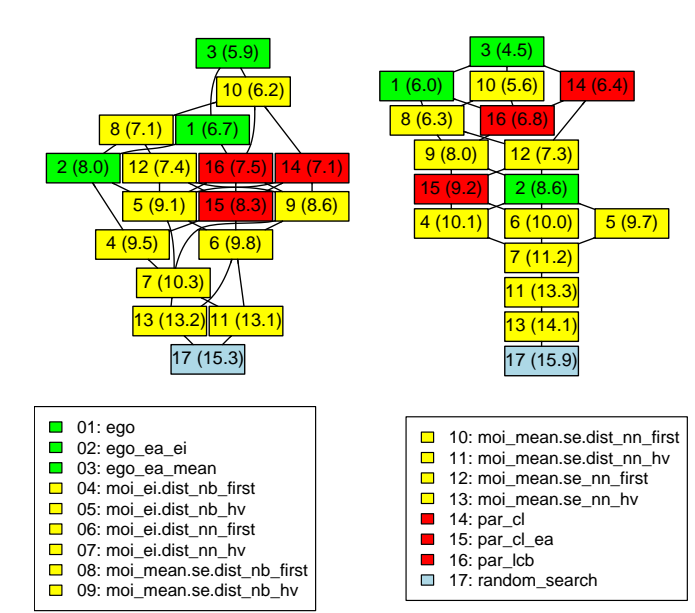

## Section 3

## <span id="page-25-0"></span>MULTICRITERIA SMBO

#### MODEL-BASED MULTI-OBJECTIVE OPTIMIZATION

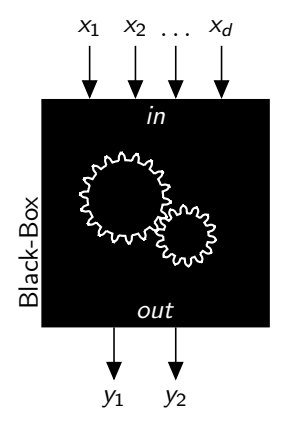

$$
\min_{\mathbf{x} \in \mathbb{X}} \mathbf{f}(\mathbf{x}) = \mathbf{y} = (y_1, ..., y_m) \text{ with } \mathbf{f} : \mathbb{R}^d \to \mathbb{R}^m
$$
\n
$$
\mathbf{y} \text{ dominates } \tilde{\mathbf{y}} \text{ if } (3)
$$

$$
\forall i \in \{1, ..., m\} : y_i \leq \tilde{y}_i \qquad (4)
$$

$$
\text{and } \exists i \in \{1, ..., m\} : y_i < \tilde{y}_i \qquad (5)
$$

► Set of non-dominated solutions:

 $\mathcal{X}^* := \{ \mathsf{x} \in \mathcal{X} | \nexists \tilde{\mathsf{x}} \in \mathcal{X} : \mathsf{f}(\tilde{\mathsf{x}}) \text{ dominates } \mathsf{f}(\mathsf{x}) \}$ 

- ► Pareto set  $\mathcal{X}^*$ , Pareto front  $f(\mathcal{X}^*)$
- ► Goal: Find  $\hat{\mathcal{X}}^*$  of non-dominated points that estimates the true set  $\mathcal{X}^*$

#### MODEL-BASED MULTI-OBJECTIVE OPTIMIZATION

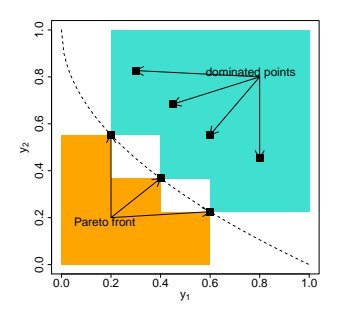

$$
\min_{\mathbf{x} \in \mathbb{X}} \mathbf{f}(\mathbf{x}) = \mathbf{y} = (y_1, ..., y_m) \text{ with } \mathbf{f} : \mathbb{R}^n \to \mathbb{R}^m
$$
\n
$$
\triangleright \mathbf{y} \text{ dominates } \tilde{\mathbf{y}} \text{ if } (6)
$$

$$
\forall i \in \{1, ..., m\} : y_i \leq \tilde{y}_i \qquad (7)
$$

$$
\text{and } \exists i \in \{1, ..., m\} : y_i < \tilde{y}_i \qquad \text{(8)}
$$

► Set of non-dominated solutions:

 $\mathcal{X}^* := \{ \mathsf{x} \in \mathcal{X} | \nexists \tilde{\mathsf{x}} \in \mathcal{X} : \mathsf{f}(\tilde{\mathsf{x}}) \text{ dominates } \mathsf{f}(\mathsf{x}) \}$ 

- ► Pareto set  $\mathcal{X}^*$ , Pareto front  $f(\mathcal{X}^*)$
- ► Goal: Find  $\hat{\mathcal{X}}^*$  of non-dominated points that estimates the true set  $\mathcal{X}^*$

#### Taxonomy

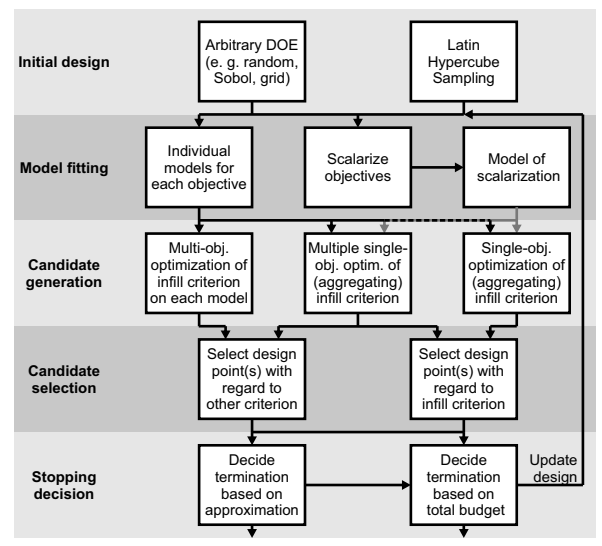

Horn, Wagner, Bischl et al:Model-based multi-objective optimization: Taxonomy, multi-point proposal, toolbox and benchmark, EMO 2014

## BATCH PROPOSAL

- $\triangleright$  Most MBMO lack way to propose  $N > 1$  points (batch evaluation)
- $\triangleright$  Batch evaluations are essential for distributed computing
- $\triangleright$  We integrated such mechanism(s) for arbitrary MBMO
- $\blacktriangleright$  Replaced single phases of the taxonomy

## ParEGO

1. Scalarize objectives using the augmented Tchebycheff norm

$$
\max_{i=1,\dots,d} [w_i f_i(\mathbf{x})] + \rho \sum_{i=1}^d w_i f_i(\mathbf{x})
$$

with uniformly distributed weight vector  $\mathbf{w}\left(\sum w_{i}=1\right)$  and fit surrogate model to the respective scalarization.

2. Single-objective optimization of EI (or LCB?)

#### Batch proposal: Increase the number and diversity of randomly drawn weight vectors

- If N points are desired, cN ( $c > 1$ ) weight vectors are considered
- $\triangleright$  Greedily reduce set of weight vectors by excluding one vector of the pair with minimum distance
- $\triangleright$  Scalarizations implied by each weight vector are computed
- $\triangleright$  Fit and optimize models for each scalarization
- $\triangleright$  Optima of each model build the batch to be evaluated

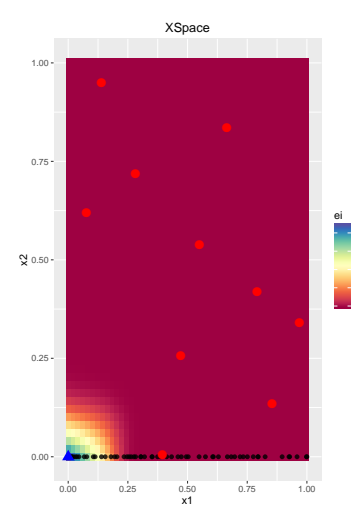

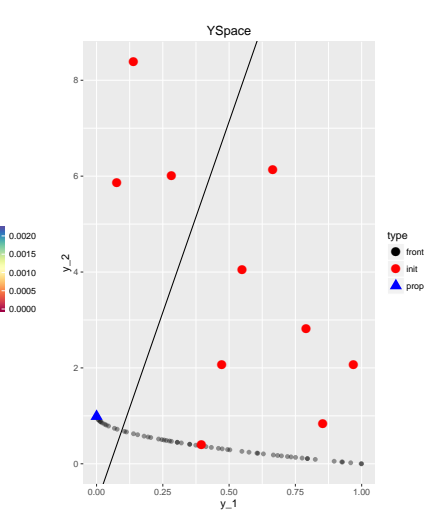

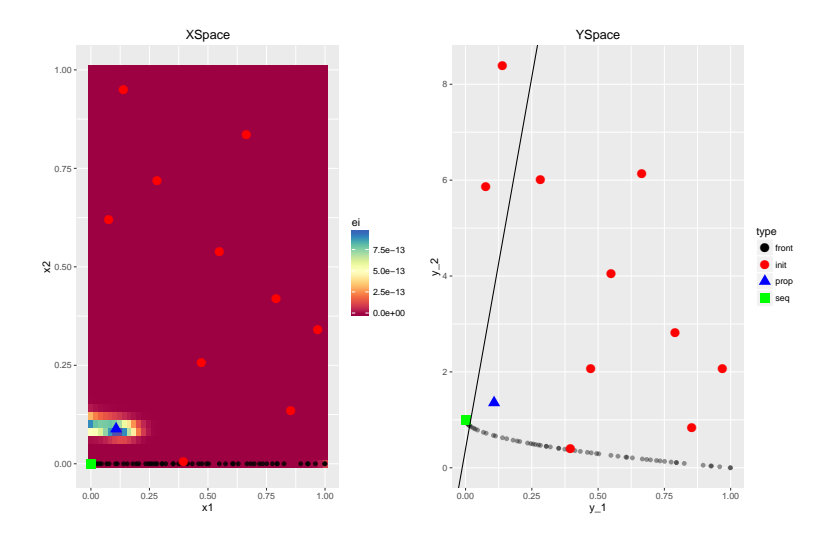

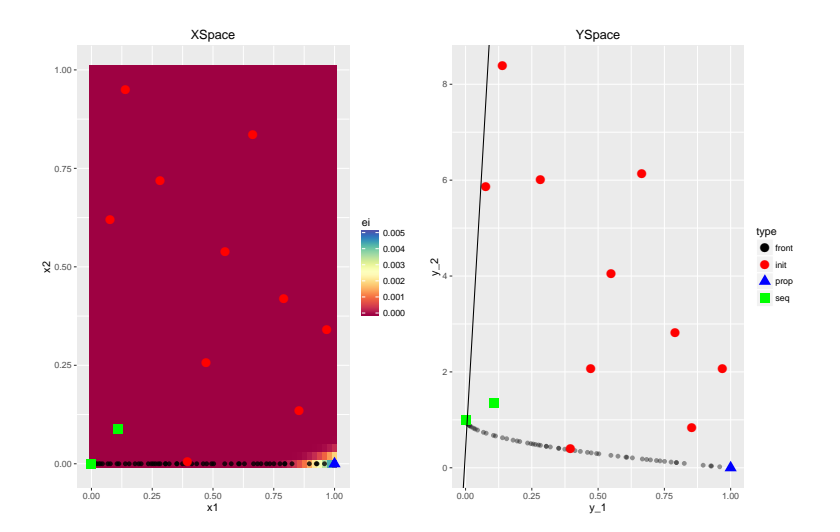

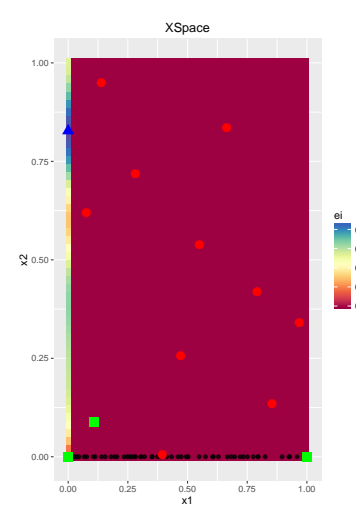

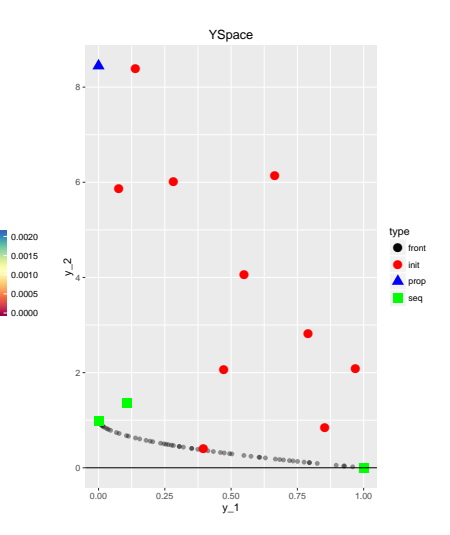

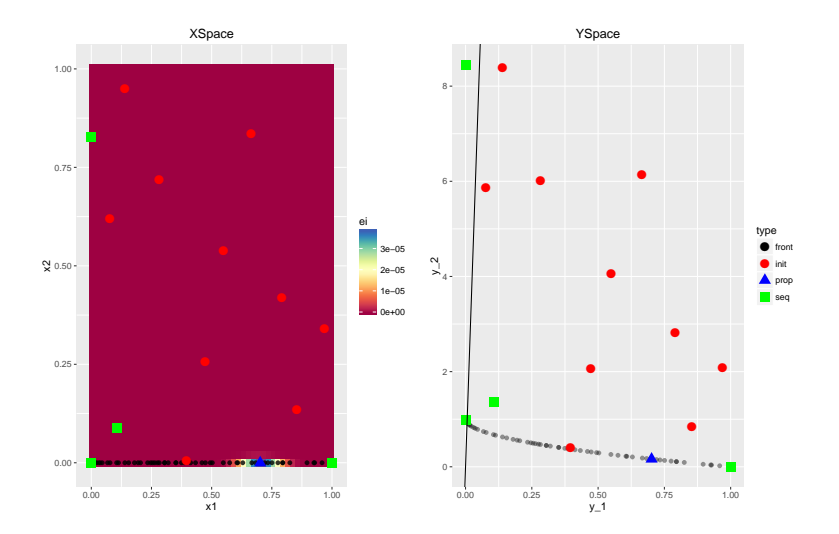

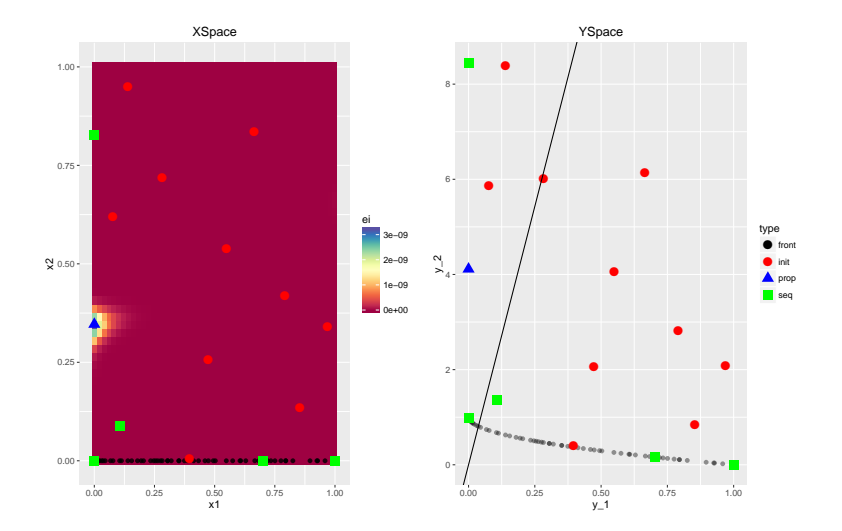

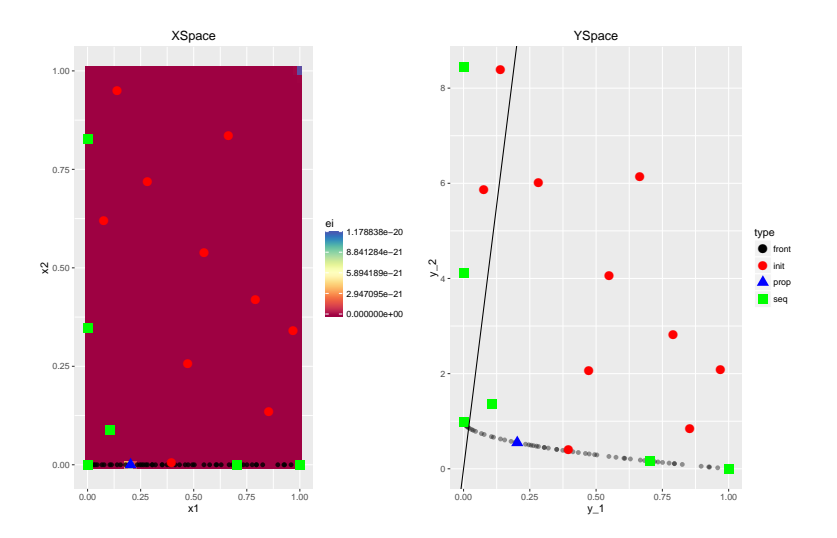

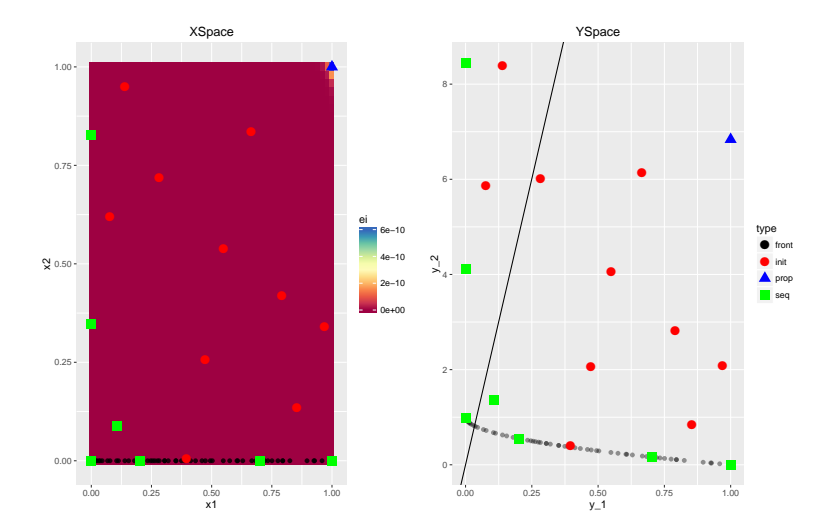

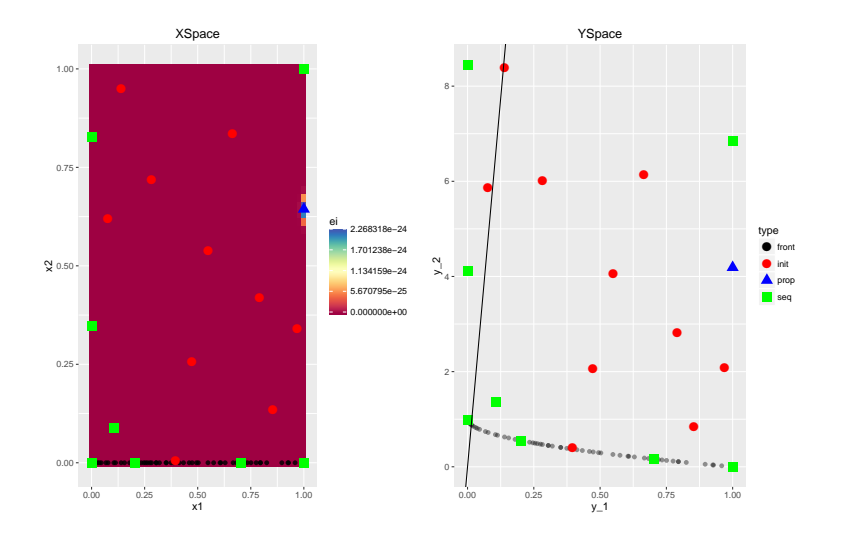

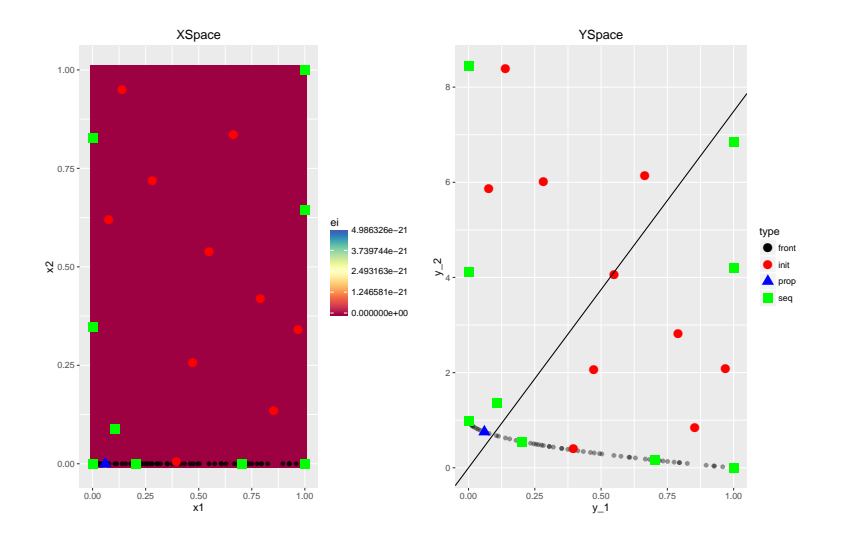

# SMS-EGO

- $\blacktriangleright$  Individual models for each objective
- $\triangleright$  Single-objective optimization of aggregating infill criterion: Calculate contribution of the confidence bound of representative solution to the current front approximation
- $\triangleright$  Calculate LCB for each objective
- $\triangleright$  Measure contribution with regard to the hypervolume indicator
- For  $\varepsilon$ -dominated  $(\preceq_{\varepsilon})$  solutions, a penalty  $\Psi(\textup{\textbf{x}}) = -1 + \prod_{j=1}^m \left( 1 + (l(\textup{\textbf{x}}) - y_j^{(i)} \right)$  $\binom{(i)}{j}$ is added Measure contribution with regard to<br>
the hypervolume indicator<br>
For  $\varepsilon$ -dominated  $(\preceq_{\varepsilon})$  solutions, a<br>
penalty<br>  $\Psi(\mathbf{x}) = -1 + \prod_{j=1}^{m} \left(1 + (I(\mathbf{x}) - y_j^{(i)})\right)$ <br>
is added<br>
(Actually not needed for Focussearch.)

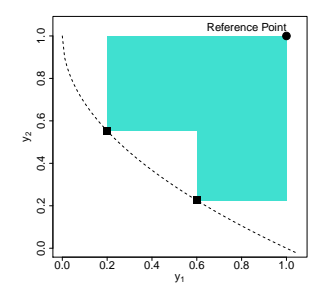

# SMS-EGO

- $\blacktriangleright$  Individual models for each objective
- $\triangleright$  Single-objective optimization of aggregating infill criterion: Calculate contribution of the confidence bound of representative solution to the current front approximation
- $\triangleright$  Calculate LCB for each objective
- $\triangleright$  Measure contribution with regard to the hypervolume indicator
- For  $\varepsilon$ -dominated  $(\preceq_{\varepsilon})$  solutions, a penalty  $\Psi(\textup{\textbf{x}}) = -1 + \prod_{j=1}^m \left( 1 + (l(\textup{\textbf{x}}) - y_j^{(i)} \right)$  $\binom{(i)}{j}$ is added Measure contribution with regard to<br>
the hypervolume indicator<br>
For  $\varepsilon$ -dominated  $(\preceq_{\varepsilon})$  solutions, a<br>
penalty<br>  $\Psi(\mathbf{x}) = -1 + \prod_{j=1}^{m} \left(1 + (I(\mathbf{x}) - y_j^{(i)})\right)$ <br>
is added<br>
(Actually not needed for Focussearch.)

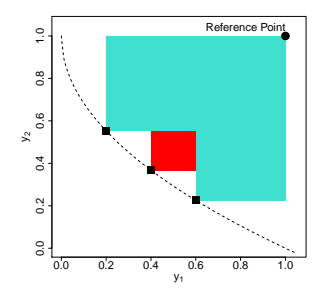

# SMS-EGO

- $\blacktriangleright$  Individual models for each objective
- $\triangleright$  Single-objective optimization of aggregating infill criterion: Calculate contribution of the confidence bound of representative solution to the current front approximation
- $\triangleright$  Calculate LCB for each objective
- $\triangleright$  Measure contribution with regard to the hypervolume indicator
- For  $\varepsilon$ -dominated  $(\preceq_{\varepsilon})$  solutions, a penalty  $\Psi(\textup{\textbf{x}}) = -1 + \prod_{j=1}^m \left( 1 + (l(\textup{\textbf{x}}) - y_j^{(i)} \right)$  $\binom{(i)}{j}$ is added Measure contribution with regard to<br>
the hypervolume indicator<br>
For  $\varepsilon$ -dominated  $(\preceq_{\varepsilon})$  solutions, a<br>
penalty<br>  $\Psi(\mathbf{x}) = -1 + \prod_{j=1}^{m} \left(1 + (I(\mathbf{x}) - y_j^{(i)})\right)$ <br>
is added<br>
(Actually not needed for Focussearch.)

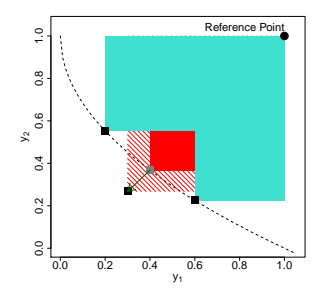

## SMS-EGO: BATCH PROPOSAL

#### Modification of phase candidate generation: Use simulated evaluations for candidate generation

- ► The proposed point  $\vec{x}^*$  is not directly evaluated, but the LCB  $I(\vec{x}^*)$ is added to the current approximation without refitting the model
- $\triangleright$  Repeat until N points for a batch evaluation have been found

# Approximative RBF-SVM Training Algorithms

٠

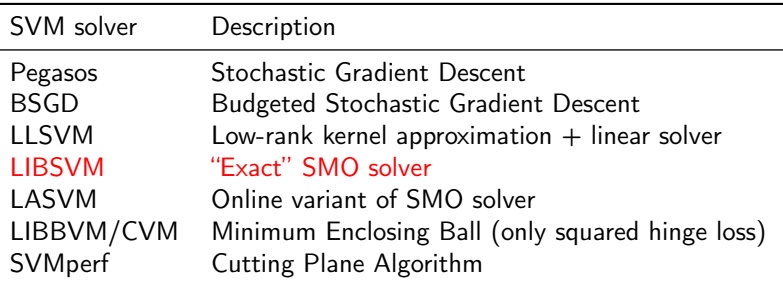

- $\triangleright$  What is the trade-off between training time and prediction error?
- $\blacktriangleright$  Most solvers have 2 additional parameters on top of C and  $\gamma$
- $\triangleright$  Optimizing 2 expensive objectives in a 4-dim parameter space.
- $\triangleright$  Replace grid search with more sophisticated PAREGO-algorithm.

#### Approximative SVM Training Algorithms

- $\triangleright$  We expect: Every solver has a trade-off between training time and prediction error: Given more time a solver (should) reach a better solution.
- $\triangleright$  Our goal: Analyze this trade-off! Solve the multi-criteria optimization problem with respect to the two objectives error and training time by varying the parameters.
- $\triangleright$  The challenge: Optimizing 2 expensive objectives in a 4-dimensional parameter space.
- $\triangleright$  Our approach: Replace standard grid search with more sophisticated PAREGO-algorithm.

## Approximative SVM Training Algorithms

The parameters  $(C, \gamma)$  of the SVM itself were optimized over 2<sup>[−15,15]</sup> respectively. Every solver has further approximation parameters:

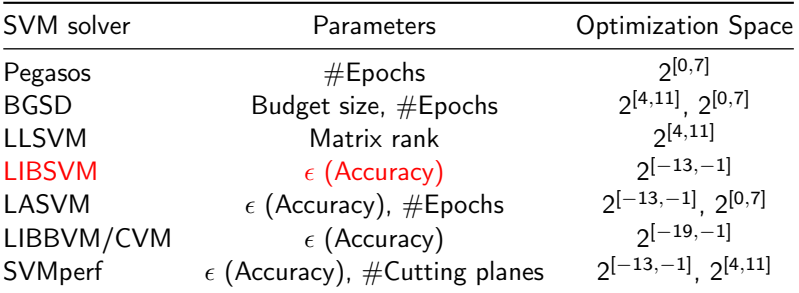

Additional parameters set to default values.

#### **DATASETS**

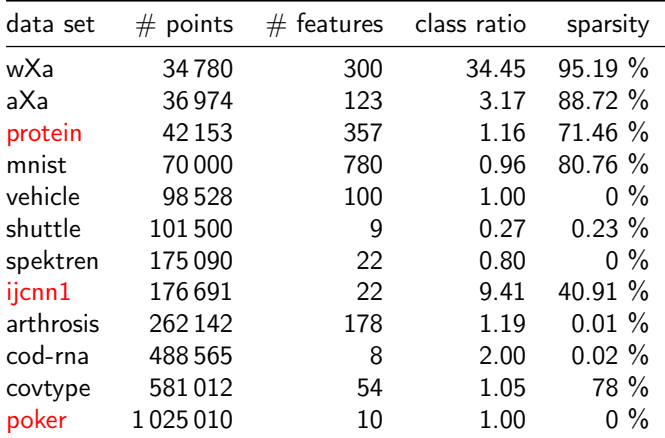

TABLE: Overview of the data sets.

#### Test error landscape (LIBSVM)

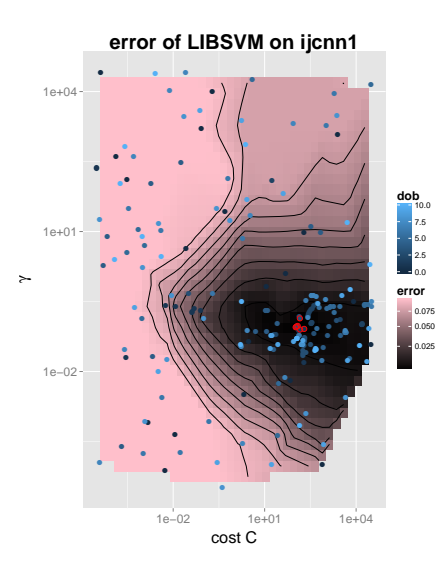

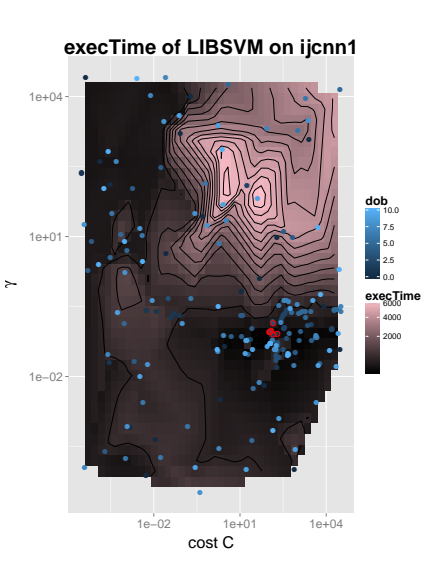

#### All Pareto fronts for ijcnn1 dataset

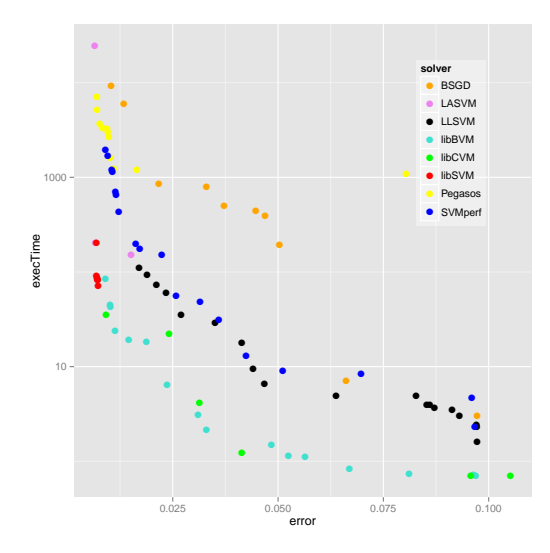

- $\blacktriangleright$  176 691 samples 22 features 9.41 class ratio
- <sup>I</sup> Wee see: LIBSVM: exact but slow LIBBVM/CVM: good front - speed increase with small accuracy loss SVMperf / LLSVM / BSGD: can be really fast, but higher accuracy loss LASVM / Pegasos: less exact and even slower as LIBSVM

## Section 4

## <span id="page-51-0"></span>[Interesting Challenges](#page-51-0)

#### CHALLENGE: THE CORRECT SURROGATE?

- $\triangleright$  GPs are very much tailored to what we want to do, due to their spatial structure in the kernel and the uncertainty estimator.
- $\triangleright$  But GPs are rather slow. And (fortunately) due to parallization (or speed-up tricks like subsampling) we have more design points to train on.
- ▶ Categorical features are also a problem in GPs (although methods exist, usually by changing the kernel)
- $\triangleright$  Random Forests handle categorical features nicely, are much faster. But they don't rely on a spatial kernel and the uncertainty estimation is much more heuristic / may not represent what we want.

#### Challenge: Time Heterogeneity

- $\triangleright$  Complex configuration spaces across many algorithms results in vastly different runtimes in design points.
- ▶ Actually just the RBF-SVM tuning can result in very different runtimes.
- $\triangleright$  We don't care how many points we evaluate, we care about total walltime of the configuration.
- $\triangleright$  The option to subsample further complicates things.
- $\blacktriangleright$  Parallelization further complicates things.
- $\triangleright$  Option: Estimate runtime as well with a surrogate, integrate it into acquisition function.

#### Section 5

# <span id="page-54-0"></span>[ML Model Selection and](#page-54-0) [Hyperparameter Optimization](#page-54-0)

# Automatic Model Selection

#### PRIOR APPROACHES:

- $\blacktriangleright$  Looking for the silver bullet model  $\rightsquigarrow$  Failure
- $\blacktriangleright$  Exhaustive benchmarking / search  $\rightarrow$  Very expensive, often contradicting results
- $\blacktriangleright$  Meta-Learning:
	- $\rightarrow$  Good meta-features are hard to construct
	- $\rightarrow$  IMHO: Gets more interesting when combined with SMBO

#### Goal for AutoML:

- $\blacktriangleright$  Data dependent
- $\blacktriangleright$  Automatic
- $\blacktriangleright$  Include every relevant modeling decision
- $\blacktriangleright$  Ffficient
- $\blacktriangleright$  Learn on the model-settings level!

## FROM NORMAL SMBO TO HYPERARAMETER TUNING

- ▶ Objective function is resampled performance measure
- **Parameter space**  $\theta \in \Theta$ might be discrete and dependent / hierarchical
- $\blacktriangleright$  No derivative for  $f(\cdot, \theta)$ , black-box
- $\triangleright$  Objective is stochastic / noisy
- $\triangleright$  Objective is expensive to evaluate
- $\triangleright$  In general we face a problem of algorithm configuration:
- $\triangleright \rightsquigarrow$  Usual approaches: racing or model-based / bayesian optimization

# FROM NORMAL SMBO TO HYPERARAMETER TUNING

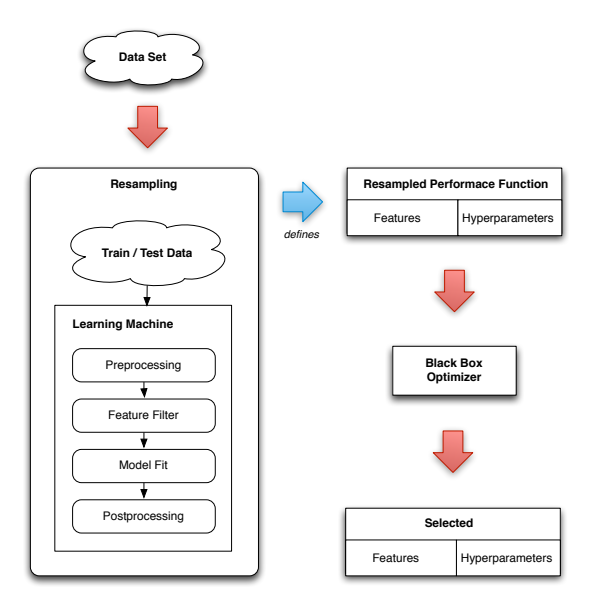

## Complex Parameter Space

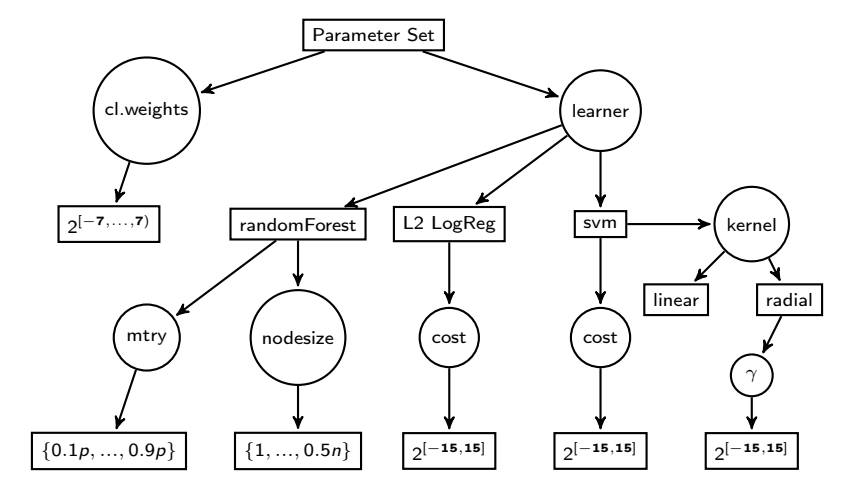

# FROM NORMAL SMBO TO HYPERARAMETER TUNING

- $\triangleright$  Initial design: LHS principle can be extended, or just use random
- $\triangleright$  Focus search: Can be (easily) extended, as it is based on random search. To zoom in for categorical parameters we randomly drop a category for each param which is not present in the currently best configuration.
- $\triangleright$  Few approaches for GPs with categorical params exist (usually with new covar kernels), not very established
- ▶ Alternative: Random regression forest (mlrMBO, SMAC)
- $\triangleright$  Estimate uncertainty / confidence interval for mean response by efficient bootstrap technique $^1$ , or jackknife, so we can define  $El(x)$ for the RF
- ▶ Dependent params in mlrMBO: Imputation:
- $\blacktriangleright$  Many of the current techniques to handle these problems are (from a theoretical standpoint) somewhat crude

<sup>&</sup>lt;sup>1</sup>Sexton et al, "Standard errors for bagged and random forest estimators, 2009."

 $\triangleright$  Still common practice: grid seach For a SVM it might look like:

- ►  $C \in (2^{-12}, 2^{-10}, 2^{-8}, ..., 2^{8}, 2^{10}, 2^{12})$
- $\blacktriangleright \ \ \gamma \in (2^{-12}, 2^{-10}, 2^{-8}, \dots, 2^8, 2^{10}, 2^{12})$
- $\blacktriangleright$  Evaluate all 13 $^2=169$  combinations  $C\times\gamma$
- $\blacktriangleright$  Bad beacause:
	- $\triangleright$  optimum might be "off the grid"
	- $\triangleright$  lots of evaluations in bad areas
	- $\triangleright$  lots of costy evaluations
- $\blacktriangleright$  How bad?

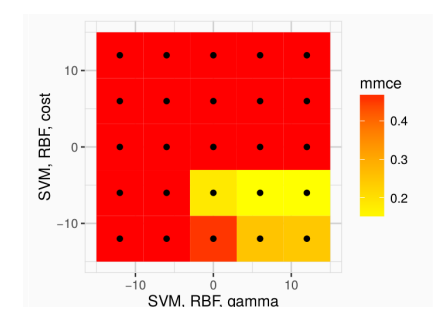

- $\triangleright$  Because of budget restrictions grid might even be smaller!
- $\triangleright$  Unpromising area quite big!
- $\blacktriangleright$  Lots of costly evaluations!

With **mirMBO** it is not hard to do it better! More interesting applications to time-series regression and cost-sensitive classification<sup>2</sup>

 $2$ Koch, Bischl et al: Tuning and evolution of support vector kernels, EI 2012

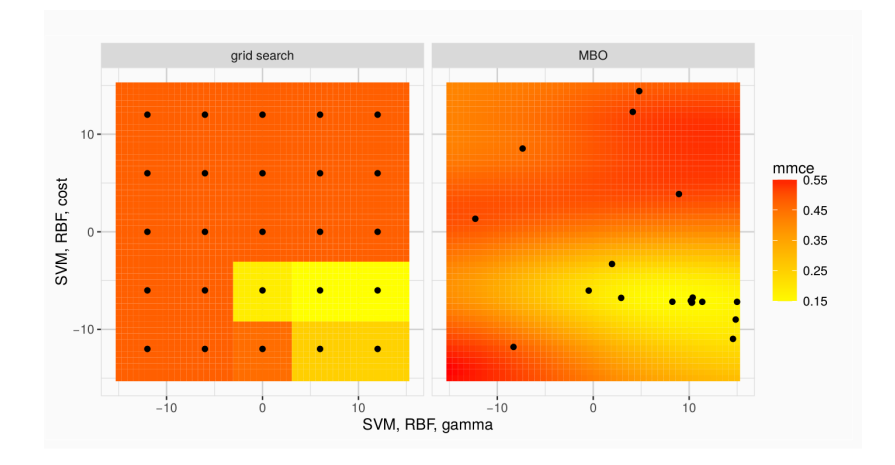

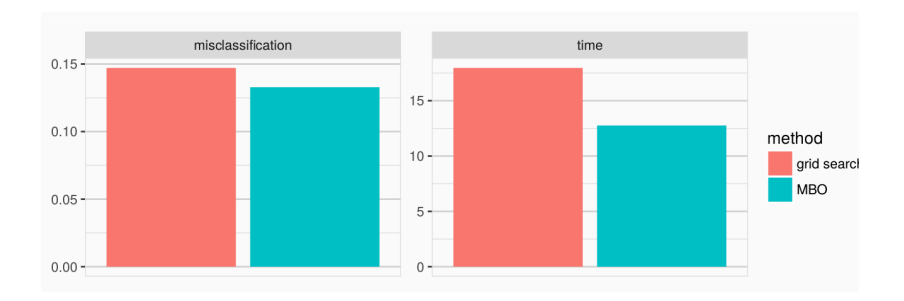

# **HPOLIB**

- $\blacktriangleright$  HPOlib is a set of standard benchmarks for hyperparameter optimizer
- $\blacktriangleright$  Allows comparison with
	- $\blacktriangleright$  Spearmint
	- $\triangleright$  SMAC
	- $\blacktriangleright$  Hyperopt (TPE)
- $\blacktriangleright$  Benchmarks:
	- $\triangleright$  Numeric test functions (similar to the ones we've seen bevor)
	- $\triangleright$  Numeric machine learning problems (Ida, SVM, logistic regression)
	- $\triangleright$  Deep neural networks and deep belief networks with 15 and 35 parameters.
- $\triangleright$  For benchmarks with discrete and dependent parameters (hpnnet, hpdbnet) a random forest with standard error estimation is used.

# MBO: HPOLIB

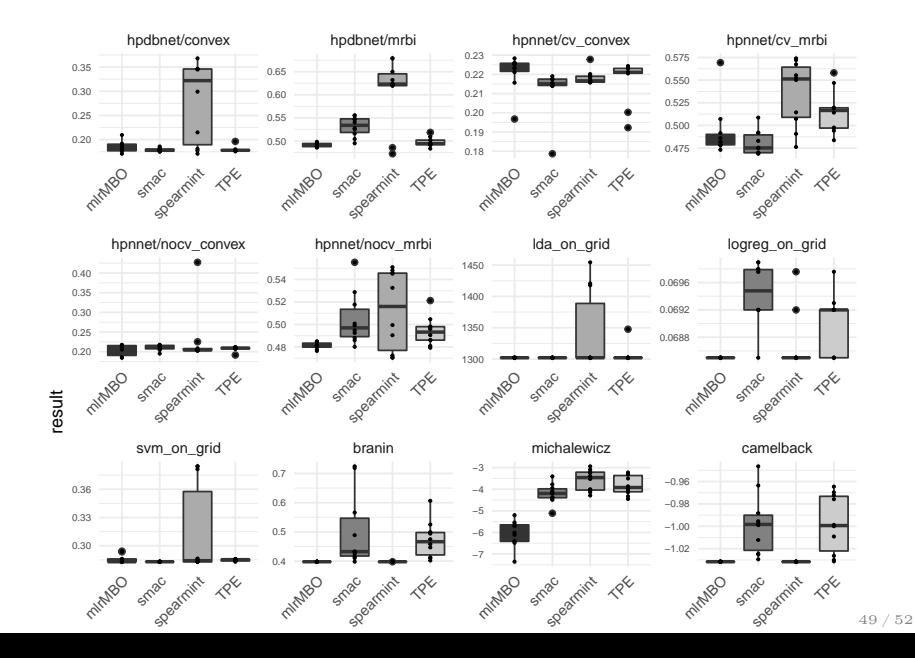

#### DEEP LEARNING CONFIGURATION EXAMPLE

- ▶ Dataset: CIFAR-10 (60000 32x32 images with 3 color channels; 10 classes)
- $\triangleright$  Configuration of a deep neural network (mxnet)
- $\triangleright$  Size of parameter set: 30, including number of hidden layers, activation functions, regularization, convolution layer setting, etc.
- $\triangleright$  Split: 2/3 training set, 1/6 test set, 1/6 validation set
- $\triangleright$  Time budget per tuning run: 4.5h (16200 sec)
- $\blacktriangleright$  Surrogate: Random forest
- Acquisition: LCB with  $\lambda = 2$

#### Deep Learning Configuration Example

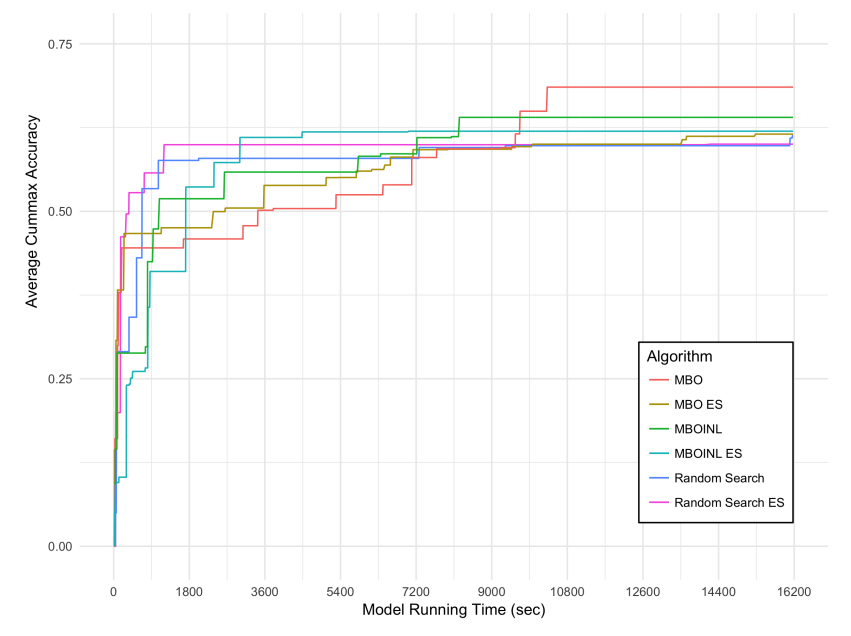

# Thanks! Any comments or questions?